# SQOOP MOCK TEST

<http://www.tutorialspoint.com> Copyright © tutorialspoint.com

This section presents you various set of Mock Tests related to **Sqoop**. You can download these sample mock tests at your local machine and solve offline at your convenience. Every mock test is supplied with a mock test key to let you verify the final score and grade yourself.

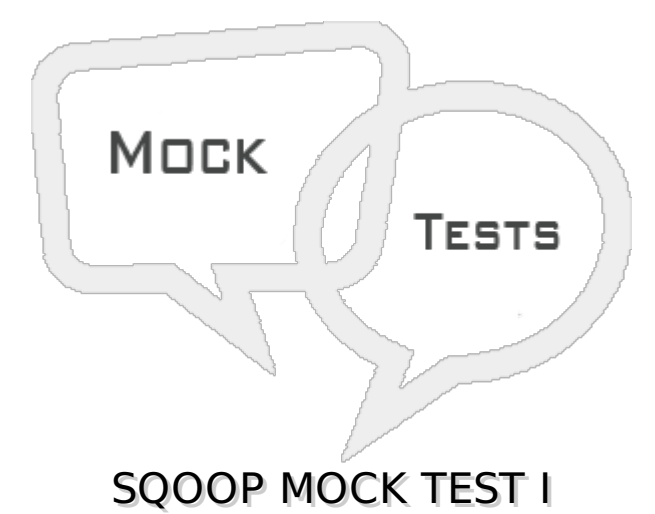

#### **Q 1 - Which of the following is used by sqoop to establish a connection with enterprise data warehouses?**

- A RDBMS driver
- B JDBC Driver
- C IDBC Driver
- D SQL Driver

#### **Q 2 - Besides the JDBC driver, sqoop also needs which of the following to connect to remote databases?**

- A Putty
- B SSH
- C Conenctor
- D sqoop client

#### **Q 3 - To run sqoop from multiple nodes, it has to be installed in**

- A Any one of the in the local filesystem.
- B each of the node where it is supposed to run
- C Only on a pair of nodes of the cluster
- D Need not be installed.

#### **Q 4 - By default the records from databases imported to HDFS by sqoop are**

A - Tab separated

- B Concatenated columns
- C space separated
- D comma separated

## **Q 5 - To import data to Hadoop cluster from relational database sqoop create a mapreduce job. In this job**

- A All the data is transferred in one go.
- B each mapper transfers a slice of Table's data
- C Each mapper transfers tables' data along with table's metadata *nameofthecolumnsetc*
- D Only the schema of relational table is validated without fetching data

# **Q 6 - The parameter in sqoop which specifies the output directories when importing data is**

- A --output-path
- B --target-path
- C --output-dir
- D --target-dir

# **Q 7 - If there is already a target directory with the same name as the table being imported then**

- A The directory gets deleted and recreated.
- B The sqoop job fails
- C Another directory under the existing directory gets created.
- D The existing directory gets renamed

## **Q 8 - To prevent the password from being mentioned in the sqoop import clause we can use the additional parameters**

- A -p
- B --password-file
- C both of these
- D cannot be prevented

# **Q 9 - What are the two binary file formats supported by sqoop?**

- A Avro & SequenceFile
- B Rcfile and SequenceFile
- C ORC file and RC file

# **Q 10 - While SequenceFile stores each record as key-value pair, the avro system stored records as**

- A Simple text
- B chained lists
- C Linked lists
- D schema and data

## **Q 11 - The compression mechanism used by sqoop is**

- A built in sqoop
- B delegated to Hadoop
- C supplied as a java plugin to sqoop
- D Needs to be installed in the OS runnign sqoop

# **Q 12 - For some databases sqoop can to faster data transefr by using the parameter**

- A --bulkload
- B --fastload
- C --dump
- D --direct

## **Q 13 - The data type mapping between the database column and sqoop column can be overridden by using the parameter**

- A --override-column-type
- B --map-column-type
- C --override-column-java
- D --map-column-java

#### **Q 14 - What does the num-mappers parameter serves?**

- A force sqoop to use only one map task
- B set the number of map tasks sqoop can use
- C store the data imported by each map tasks in a separate file
- D Fetch each row form the table using a new map task

#### **Q 15 - What is the default value used by sqoop when it encounters a missing value while importing form CSV file.**

- A NULL
- B null
- C space character
- D No values

#### **Q 16 - What option can be used to import the entire database from a relational system using sqoop?**

- A --import-all-db
- B --import-all-tables
- C --import-all
- D --import

#### **Q 17 - what option can bne used to import only some of the table from a database while using the --import-all-tables parameter?**

- A --skip-tables
- B --without-tables
- C --forgo-tables
- D --exclude-tables

#### **Q 18 - Sqoop supports**

- A full import of tables
- B partial import of data from tables
- C Both full and partial data import
- D Import both the table and its partitions

#### **Q 19 - What are the two different incremental modes of importing data into sqoop?**

- A merge and add
- B append and modified
- C merge and lastmodified
- D append and lastmodified

#### **Q 20 - What does the --last-value parameter in sqoop incremental import signify?**

A - What is the number of rows sucessfully imported in append type import

B - what is the date value to be used to select the rows for import in the last update date type import

C - Both of the above

D - The count of the number of rows that were succesful in the current import.

## **Q 21 - The --options-file parameter is used to**

- A save the import log
- B specify the name of the data files to be created after import
- C store all the sqoop variables
- D store the parameters and their values in a file to be used by various sqoop commands.

#### **Q 22 - while specifying the connect string in the sqoop import command, for a Hadoop cluster, if we specify localhost in place of a server address***hostnameorIPaddress* **in the URI, then**

- A The import job will connect to local databases
- B Each node may connect to different databases
- C the import job may succeed
- D All of the above

#### **Q 23 - What is the disadvantage of storing password in the metastore as compared to storing in a password file?**

- A it is easily accessible
- B it may get deleted accidentally
- C It cannot be updated
- D it is unencrypted

#### **Q 24 - What is the advantage of storing password in a metastore as compared to storing in password in a file?**

- A It can be run by any user with valid access to sqoop environment
- B The password in metastore can be updated while that in password file cannot be
- C The password file can be encrypted while the metastore cannot be encrypted
- D User intervention is required in password file but not in metastore.

#### **Q 25 - The argument in a saved sqoop job can be altered at run time by using the option**

- A --alter
- B --newval
- C --exec
- D --changeparam

# **Q 26 - What is achieved by using the --meta-connect parameter in a sqoop command?**

- A run metastore as a service accessible remotely
- B run metastore as a service accessible locally
- C connect to the meastore tables
- D connect to the metadata of the external relational tables form which data has to be imported

# **Q 27 - The free-form query import feature in sqoop allows to import data from**

- A non relations sources
- B a relational source without using a connector
- C a relation source using a sql query
- D a relational source using custom java classes

#### **Q 28 - The clause 'WHERE \$CONDITIONS' in the sql query specified to import data, serves the purpose of**

- A split the query result into multiple chunks while importing
- B picking a subset of rows from a table
- C specify the database from where the data needs to be imported
- D Specify the target directory where the data will be stored.

## **Q 29 - The parameter to give a custom name to the mapreduce job running a sqoop import command is −**

- A --sqoop-job-name
- B --map-job-name
- C --mapreduce-job-name
- D --rename-job

## **Q 30 - While using a free-form query to import data, Sqoop finds that two columns from the joined tables have the same name. In this case the job**

- A will fail
- B will run ignoring the column from each table
- C will prompt the user to rename one of the columns
- D automatically create an alias for one of the columns as succeed the job.

# **Q 31 - The –boundary-query parameter is used to**

A - Select the maximum number of rows to be retrieved by the query

B - Select maximum and minimum values of the column specified in the –split-by parameter

C - Select the number of splits they query can run

D - Select the maximum and minimum number of mapreduce tasks that will be used in the query.

# **Q 32 - In a table import the name of the mapreduce job**

- A Is named after the table name
- B Can be customized
- C Can be passed as a query parameter
- D Is a random name decided by the system.

## **Q 33 - In the import involving join of two tables the if there are two columns with matching name between two tables then this conflict can be resolved by**

- A Using table aliases
- B Column aliases
- C First creating temporary tables form each table with different column names
- D Rename the columns in the source system and then import

# **Q 34 - Data Transfer using sqoop can be**

- A only imported into the Hadoop system
- B both imported and exported from Hadoop system
- C transformed during import
- D transformed during the export

#### **Q 35 - While importing data into Hadoop using sqoop the SQL SELCT clause is used. Similarly while exporting data form Hadoop the SQL clause used is**

- A APPEND
- B MERGE
- C UPDTAE
- D INSERT

#### **Q 36 - While inserting data into Relational system from Hadoop using sqoop, the various table constraints present in the relational table must be**

- A Disabled temporarily
- B Dropped and re created
- C Renamed
- D Not violated

# **Q 37 - The export and import of data between sqoop and relational system happens through which of the following programs?**

- A Sqoop client program
- B Mapreduce job submitted by the sqoop command
- C Database stores procedure
- D Hdfs file management program

#### **Q 38 - When does sqoop gather the metadata of the relational table into which it exports the data?**

A - Gathers the metadata of all tables only once during establishing the connection to the database

- B Never as it relies on the user to ensure the exported data matches the table's structure
- C Every time the sqoop export command it submitted and just before the data transfer starts.
- D Only if the export fails, Sqoop accesses the metadata of the table

# **Q 39 - Sqoop's default behavior while inserting rows into relational tables is**

- A one row at a time
- B multiple rows depending on the memory availability
- C It depends on the database driver being used
- D Executes random number of insert statements depending on the CPU availability

# **Q 40 - Which parameter in sqoop is used for bulk data export to relational tables?**

- A –bulk
- B –batch
- C -load
- D -grouped data

#### **Q 41 - What does the parameter " Dsqoop.export.records.per.statemet=10" do in a sqoop export command?**

- A Exports 10 records in each insert statement
- B Export 10 insert statements every time the command runs
- C Export only the first 10 record to the table
- D Run 10 data export commands in parallel

#### **Q 42 - The parameter which decided How many rows will be inserted per transaction in sqoop is**

A - Dsqoop.export.rows.per.transaction

- B Dsqoop.export.records.per.transaction
- C Dsqoop.export.inserts.per.transaction
- D Dsqoop.export.statements.per.transaction

## **Q 43 - The insert query used to insert exported data into tables is generate by**

- A Sqoop command and processed as such
- B Sqoop command and modified suitably by JDBC drive
- C JDBC driver
- D Database specific driver

#### **Q 44 - When the "sqoop.export.records.per.statement" is set to two or more, the query created by sqoop has the SQL forma of**

- A INSERT INTO TABLE VLAUES. . ;NSERT INTO TABLE VLAUES. . ; and so on.
- B BULK NSERT INTO TABLE VLAUES. . ,…,…;
- C NSERT INTO TABLE VLAUES. . ,VALUES. . ,VALUES…….
- D NSERT INTO TABLE VLAUES. . ........;

## **Q 45 - What happens if the sqoop generated export query is not accepted by the database?**

- A The export fails
- B The export succeeds partially.
- C The export does not start

D - Sqoop automatically modifies the query to succeed after receiving the failure response form database.

#### **Q 46 - Using the higher value for the parameter sqoop.export.statements.per.transaction will**

- A Always increase the export performance
- B May or may not increase the export performance
- C May decrease the performance for some of the tables
- D Cause frequent commits to the database

# **Q 47 - The –staging-table parameter is used for**

- A Storing some sample data from Hadoop before loading the real table
- B Storing all the required data from Hadoop before loading it to real table
- C Storing the rejected rows

D - Storing the metadata structure of tables to which data is being exported

## **Q 48 - With the –staging-table parameter, the data is moved from staging to final table**

- A Automatically if staging load is successful
- B Has to be done by user after verifying the data in staging
- C Depends on the data size
- D Depends on the memory available to move the data

## **Q 49 - Which of the following is a disadvantage of using the –staging-table parameter?**

- A Data is stored twice and consumes more memory
- B The overall export time is more than direct export to final table
- C User should ensure the structure of staging table and final tables are in Sync.
- D All of the above

#### **Q 50 - Using the –staging-table parameter while loading data to relational tables the creation of staging table is done**

- A Automatically b sqoop
- B Automatically by database
- C User has to ensure it is created
- D Automatically created by a Hadoop process beyond sqoop

# ANSWER SHEET

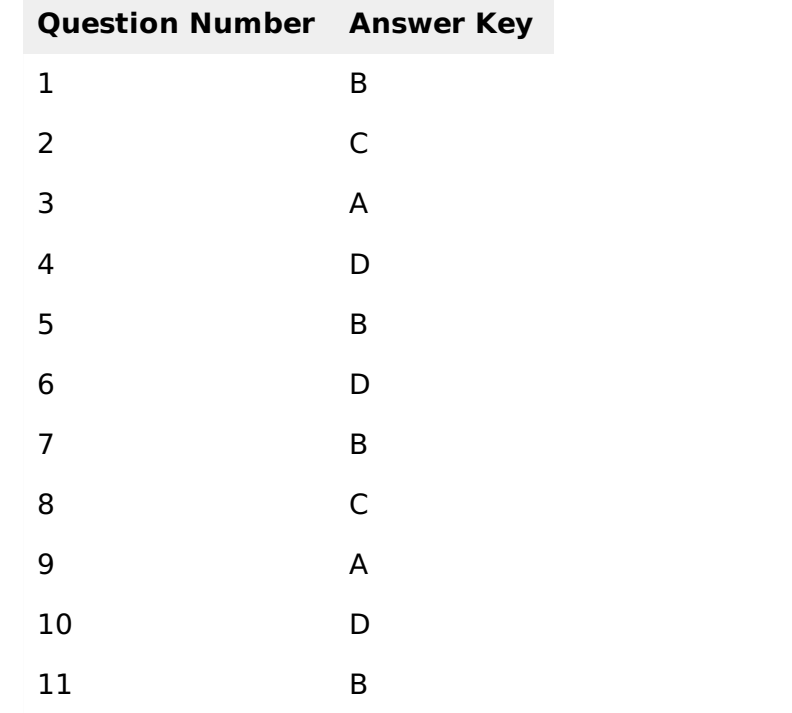

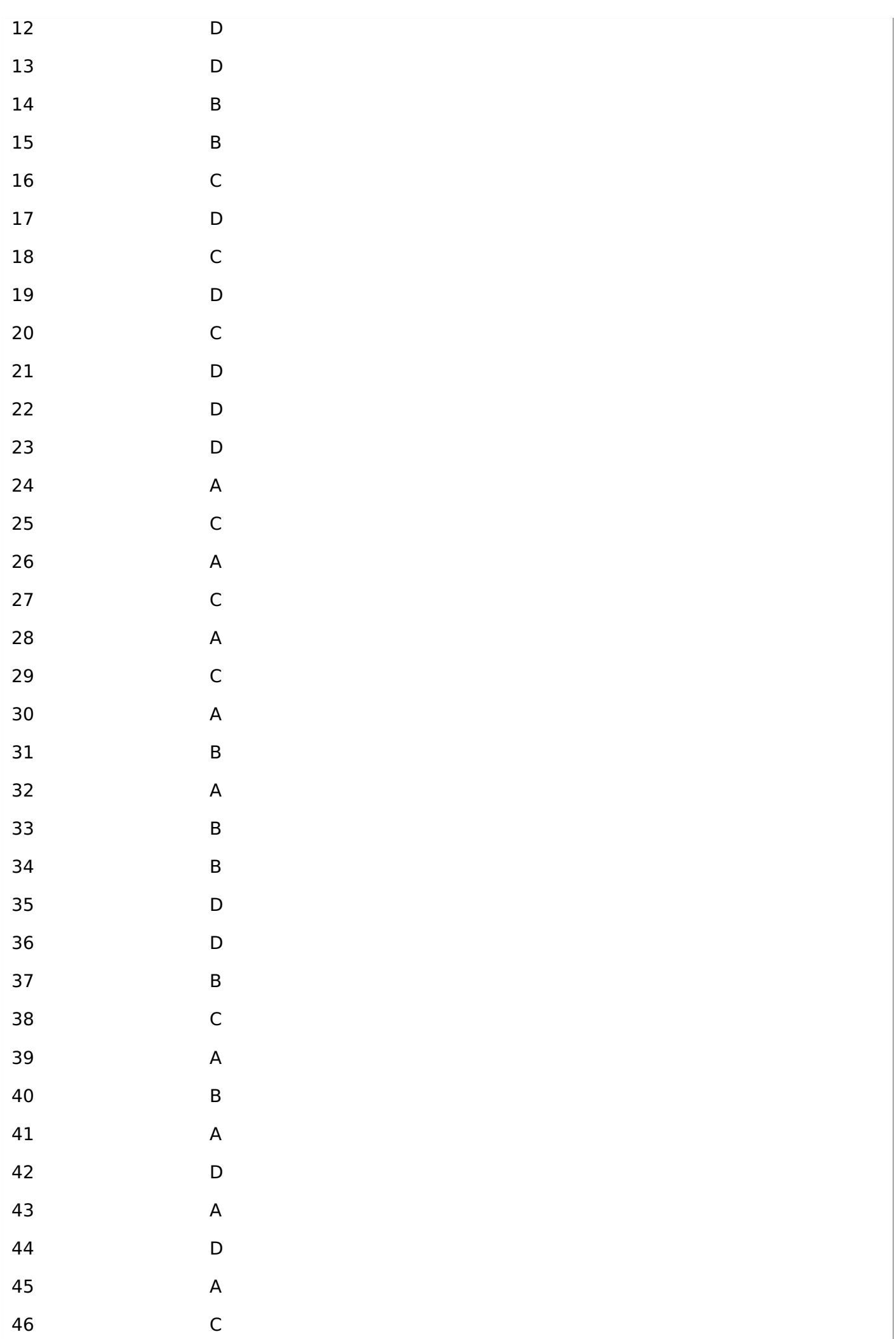

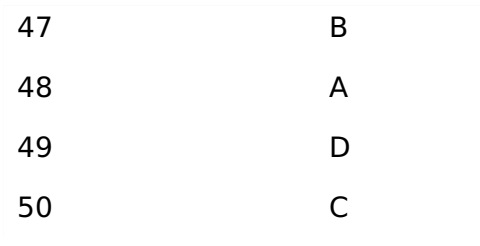

Loading [MathJax]/jax/output/HTML-CSS/jax.js